# **Topic 4: Loops, Random**

*Goals: By the end of this topic, we will discuss…*

- *- loops (for, while, range), discover the properties of a loop*
- *- random and pseudorandom numbers*
- *- components of good documentation*

Acknowledgements: These class notes build on the content of my previous courses as well as the work of R. Jordan Crouser, and Jeffrey S. Castrucci.

#### Loops

Goal: simplify the description of repeated blocks of code (i.e. make it shorter/easier to understand by highlighting what's being repeated and for how long).

We will start by looking at loops generally before looking at Python.

Examples: Bake at 350 F until done. Iterate over all the vowels. 99 bottles of beer on the wall.... This is a song that never ends... While light is red, stop at light.

While my program has a syntax error, fix code. For each dirty dish, wash dishes. Counting times tables.

#### Group exercise:

- 1. Come up with all the different ways you could use a loop?
- 2. What are common properties? Compare and contrast these different kinds of loops.

#### 2020 Answers:

Come up with all the different ways you could use a loop?

- -
- -
- -
- -

What are common properties? Compare and contrast these different kinds of loops.

- -
- -
- -
- -

#### Loops in Python

Three approaches:

- run for each item in a list  $(f \circ r)$
- run a specific number of times  $(f \circ r)$
- run until some condition is met  $(\text{while})$

#### While Loops

- In addition to definite loops, we may sometimes want the loop to continue until something happens

- In Python we can do this with a  $\text{while loop}$ , which is paired with a conditional (True/False) statement. For example:

 $x = 0$ **while**  $(x < 10)$ :  $x = x + 1$ 

- while loops can be especially useful when combined with the input() function For example, we may want to continue asking for input until the user tells us they are done:

```
# Ask for initial input 
phrase = input("Phrase (STOP to end):") 
while (phrase != "STOP"): 
     print("ECHO:", phrase) 
     phrase = input ("Phrase (STOP to end):")
```
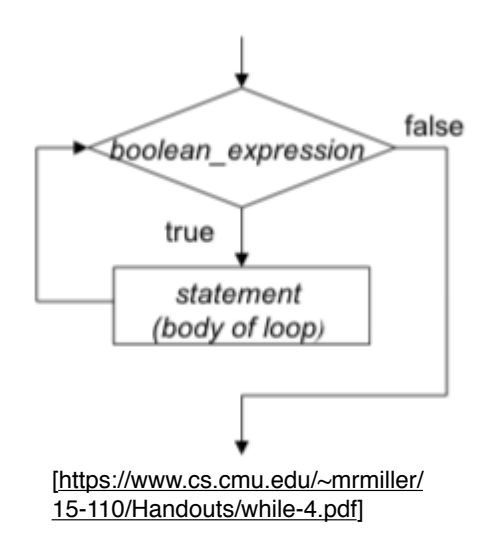

Looping over a List

In Python, we use the keywords for and in to loop through a list.

- Loop over an exact set of items.

We can think of this in terms of where the variable letter is pointing:

```
for letter in ["A", "B", "C"]: 
      print(letter)
```
We could accomplish the same thing by writing it out as three separate assignments. More on this when we talk about lists.

Looping over a Range

- The range() function lets us generate lists of integers

- Given one integer  $a$ , range (a) will generate a list starting at 0 and going up to (but not including) a.

For example, if we want a loop to run 5 times:

```
for i in range(5): 
      # do something
```
- Given two integers  $a,b,$  range  $(a,b)$  will generate a list starting at a and going up to (but not including)  $b$ 

For example, if we want to loop over the integers from 1 to 5:

```
for i in range(1, 6):
      # do something
```
- These values can be positive or negative (but for now, the second integer should be larger than the first)

For example, if we want to loop over the integers from -5 to 5:

```
for i in range (-5, 5):
      # do something
```
- Given three integers  $a,b,c,c$  calling range (a, b, c) will generate a list starting at a and going up to (but not including)  $\frac{1}{2}$  with step size c

For example, if we want the integers from 0 to 9, counting by 3s:

```
for i in range(0, 10, 3):
      # do something
```
 $-$  If we want to count down instead of up, we can set  $b < a$  and use a negative step size For example, if we want to count down from 10 to 1:

```
for i in range(10,0,-1):
      # do something
```
Exercise: convert  ${}^{\circ}F$  to  ${}^{\circ}C$  now with loops.

Use a for loop and the range() function to generate a conversion table of temperatures from  $\degree F$ 

to °C ranging from 100° F to  $-30°$  F in increments of 10° F.

This is the previous program we wrote:

farh =  $eval(input("Enter the temperature in F: "))$ cel =  $(farh - 32) * 5//9$ print(farh, " F is ", cel, " C!")

Tips: "{0:.1f}".format(c) will round to 1 decimal place

What does it mean for something to be **random**?

#### **Expectation #1: even distribution**

- Every value has an equal chance of being chosen
- Example: if we roll a die several times, we expect to see:
	- 1 roughly 1/6 of the time
	- 2 roughly 1/6 of the time
	- 3 roughly 1/6 of the time, etc.

On average (over a large number of samples) the distribution is roughly uniform.

*Question: Is an even distribution enough?* What if the die always rolled like this?

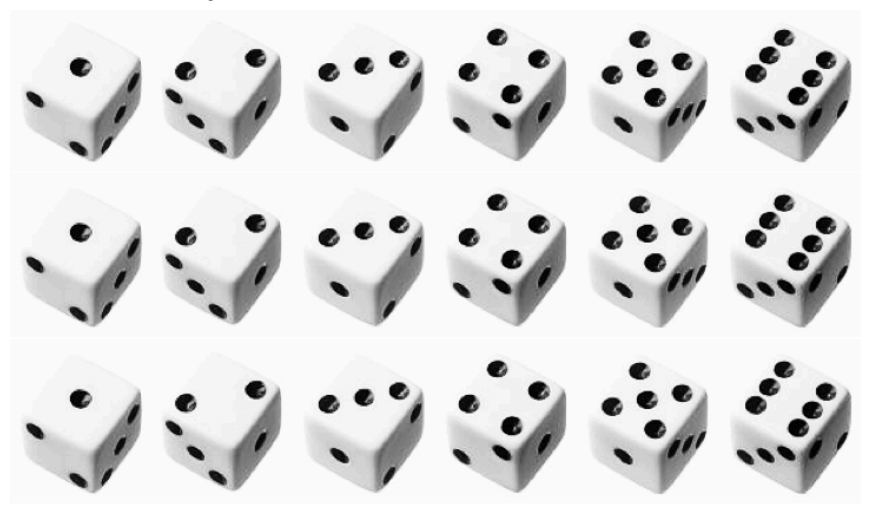

### **Expectation #2: unpredictable**

- Randomness is more than ensuring that every value has an equal chance of being chosen
- We also want each value to be **hard to predict**
- Specifically: seeing several values in the series ("rolls") shouldn't help us guess the next one

*Question: Why do we care? Why do we want a random number?*

## Pseudorandom numbers -> "random enough"

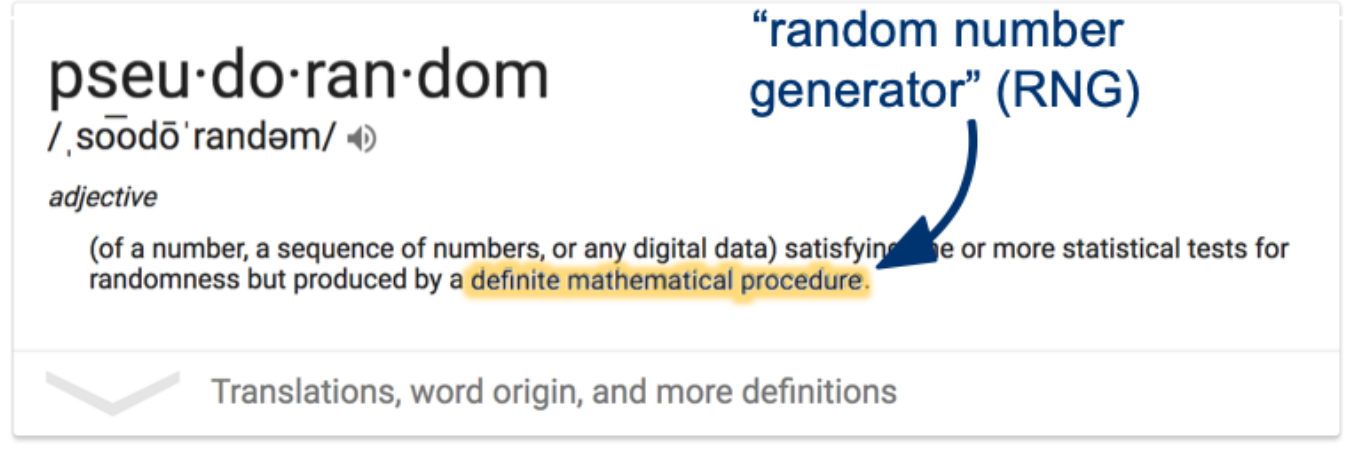

*Question: How could a deterministic machine generate a (seemingly) random value?* We will skip the details in this class.

The random module.

- Python's built-in random number generator (RNG) can be accessed through the random module.

- This module contains several useful functions, all of which are documented here: https://docs.python.org/3/library/random.html
- This always returns a float with a value in **[0.0, 1)**

- The simplest way to get a random number is by calling the .random() function:

**import random** 

**x = random.random()** 

## Activity: Coin Flip

- 1. Use the .random() function from the random module to write a program that prints HEADS 50% of the time and TAILS the remaining 50% of the time. Try 10 coin flips.
- 2. Instead consider 1,000,000 coin flips. Add up (sum) the number of times it is heads and tails.

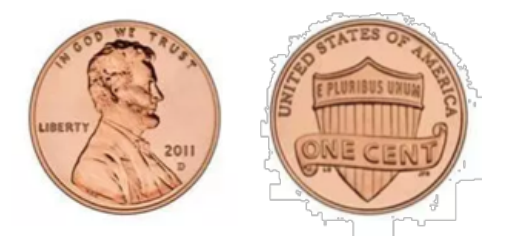

*Question: What if we wanted a random float in a different range?*

random floats in other ranges

- Just use math!

- Example: imagine a homework assignment is scored out of 100 points (partial points allowed, and you get 10 points for writing your name)

**import random # [10.0, 100.0) score = 10.0 + random.random() \* 90.0** 

Generating a random integer

- We could multiply, add and call  $int(\ldots)$  to get a random integer using . random(), but there's no need!

- The . randint(...) function takes two arguments min and max, returns an integer in [min, **max] (inclusive):**

**import random roll = random.randint(1,6)** 

Different than how we have been specifying ranges....

#### Generating a random choice

- We might want to choose an item from a list....there's a function for that!

- The .choice(...) function takes in a list, and returns a randomly selected element:

```
import random 
flavor = ["strawberry", "chocolate", "vanilla"] 
ice_cream = random.choice(flavor) 
print("Today, I will have", ice_cream, "ice cream!")
```
ERROR: The .choice(...) function only works when given a list-like object. If you forget the square brackets, you will get a TypeError.

*Question: What happens if we call .choice(...) on a string?*

- Remember strings are lists of characters...

- .choice(...) chooses between characters

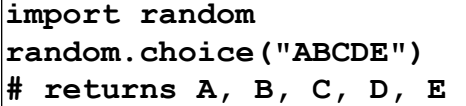

Testing Programs that Use Random

- It can be really challenging to test a program that behaves differently every time you run it.

- In order to solve this, we can tell python precisely how to generate its (not-so-random-

anymore) random numbers using a parameter called a *seed.*

```
import random 
random.seed(123) # put an integer here. 
for i in range(10): 
     print(random.random())
```
Side Notes: Importing Multiple Modules

```
import random 
import math 
random number = random.random() *100
print(math.sqrt(random_number))
```
- So far, we've always imported modules using import <module>
- But, two different modules may have functions of the same name.
- This causes a "name clashes" (i.e. if two functions have the same name, the second one overwrites the first)
- Instead import only the function you need:

```
from random import random 
from math import sqrt 
random number = random() *100
print(sqrt(random_number))
```
- This is useful if we only need specific functions and we want to save ourselves some typing

- We can use \* to import everything from a module :

```
from random import * 
from math import sqrt 
random number = random() *100print(sqrt(random_number))
```
- Again, just be cautious of name clashes…

While Loop Handout

Using a **while** loop, write a short code snippet to complete each task.

A. Count the number of vowels in a given string.

B. Output only the vowels included in a given string.

C. Add up all the numbers from 1 to 10.

D. Count down from 100 by 7.

E. Loop until the user enters 'q' for quit.

F. Output the times table from 1 to 12 (in a grid).

Loop (and Range) Handout

Using a **for/while** loop, write a short code snippet to complete each task.

G. Count the number of vowels in a given string.

H. Output only the vowels included in a given string.

I. Add up all the numbers from 1 to 10.

J. Count down from 100 by 7.

K. Loop until the user enters 'q' for quit.

L. Output the times table from 1 to 12 (in a grid).